# **Formel ark Mas130 - 2013**

## **Konstanter og konverterings faktorer**

 $N_0$ = 6.023  $*10^{23}$  mol<sup>-1</sup> = Avregados tall

 $k = 8.620 * 10^{-5}eV/K$   $\vee$  1.3807  $* 10^{-23}$  J/K = Boltzmanns konstant  $R = 8.314$  J/(mol\*K)  $\lor$  1.987 cal/(mol\*K) = molar gass konstant

 $u = 1.661 * 10^{-24}$ g = atomær masse til gram  $K = °C + 273 = ( °F - 32)/1.8$  $\ln x = 2.303 \log_{10} x$ 

## **Krystalinske materialer og krystallstrukturer (Kap 3)**

14 Bravis enhetsceller; Kubisk (Enkel, romsentrert (BCC) og flatesentrert (FCC)), Heksagonal (HCP), Tentagonal (enkel og romsentrert), Ortorombisk (Enkel, grunnflatesentrert, flatesentrert og romsentrert), Romoendrisk, Monoklin (enkel og bunnflatesentrert) og Trikin.

## **BCC - Body centerd Cubic - 2 atom**

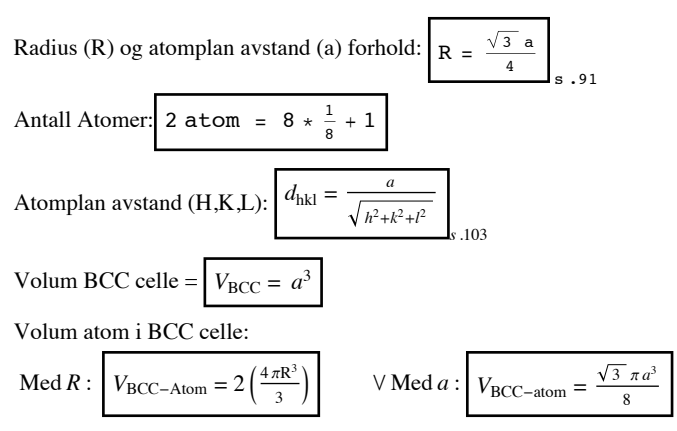

## **FCC - Face centerd Cubic - 4 atom**

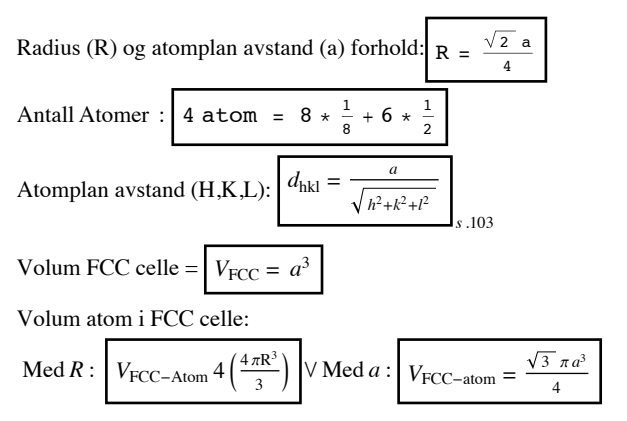

## **HCP - Hexagonal close-packed**

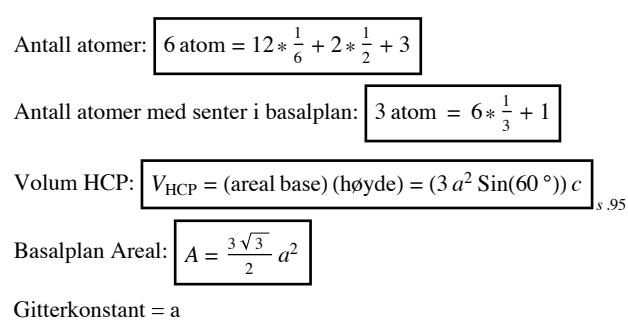

Ideelt c/a forhold =  $1.633$ 

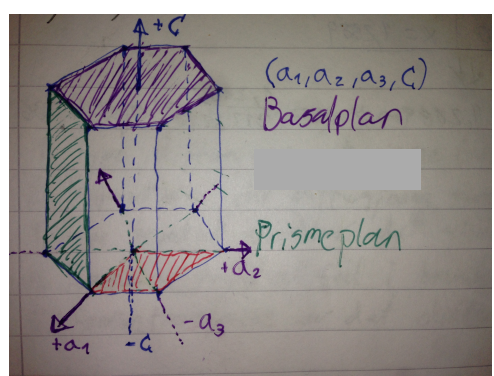

#### **Resriproke verdier til tegning av plan**

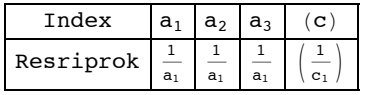

## **Tetthet**

Husk å regne om SI enheter.

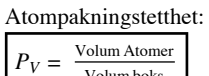

Volum boks *<sup>s</sup>*.92

Volum tetthet per  $m^3$ i gram:

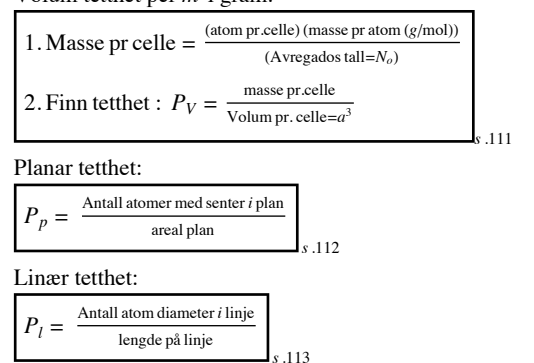

#### **Volumendring på tvers av strukturer**

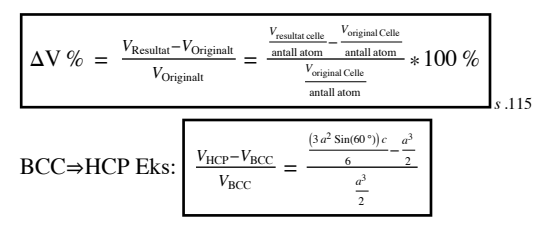

# **Crystaline defekter (kap 4)**

#### **Interstitielle tomrom i kube**

Radius til interstitiellt tommrom med origo i kordinatene (x,y,z)

$$
\chi^{2} = (xa)^{2} + (ya)^{2} + (z a)^{2} \Rightarrow \chi = \sqrt{(x*a)^{2} + (y*a)^{2} + (z*a)^{2}}
$$
  

$$
r = \chi - R
$$

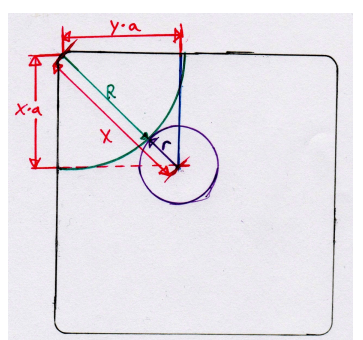

Eksempel; Finnradius til det interstitielle tomrommet i koordinatene  $\left(\frac{1}{4}\right)$  $\frac{1}{4}$ ,  $\frac{1}{2}$ , 0)

$$
\chi^{2} = \left(\frac{a}{4}\right)^{2} + \left(\frac{a}{2}\right)^{2} + (0 \, a)^{2} \Rightarrow \chi = \sqrt{\left(\frac{a}{4}\right)^{2} + \left(\frac{a}{2}\right)^{2}}
$$
  
r = \chi - R

# **Diffusjon (kap 5)**

#### **Vakanser i likevekt ved gitt temperatur**

$$
\frac{n_v}{N} = C e^{\frac{-E_v}{kT}} \Bigg|_{s.188}
$$

 $n_v$ = Antall vakanser pr  $m^3$ av metall

- $N =$ Totalt antall atomer pr  $m<sup>3</sup>$ av metall
- *Ev*= Aktiveringsenergi til å lage vakanser (eV)
- $T =$  Absolutt temperatur, Kelvin  $(K)$
- $k = Boltzmanns$  konstant:  $8.620 * 10^{-5} eV/K$
- $C =$  Konstant (anta 1 om ikke annet oppgitt (ref s.188))

## **Antall atom pr** *m***3av metall**

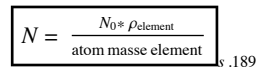

 $\rho$  = massetettheten til element (tabell s.1028)

 $N_0$  = Avogadros nummer:  $6.023 * 10^{23}$  mol<sup>-1</sup>

## **Arrhenius-ligningen**

$$
D = D_0 e^{\frac{-Q}{RT}} \text{også sett som} \text{Reaksjons rate} = C e^{\frac{-Q}{RT}} \text{R,}
$$
  
D= Reaksjonsrate  
Q=Aktiveringsenergi  $\frac{J}{mol} \vee \frac{cal}{mol}$   
R= molar gasskonstant: 8.314  $\frac{J}{(mol*K)} \vee 1.987 \frac{cal}{(mol*K)}$ 

 $T =$  Absolutt temperatur  $(K)$ 

*D*<sub>0</sub>=rate konstant, uavhengig av temperatur

## **Arrhenius-ligningen i logaritmeform**

$$
\log_{10} D = \log_{10} D_0 - \frac{Q}{2.303 \text{ RT}} \sqrt{\ln D} = \ln D_0 - \frac{Q}{RT}
$$

2.303 = konverteringsfaktor fra ln

Eksempel s.205

## **Ficks første diffusjonslov**

$$
J = -D \frac{dc}{dx} \bigg|_{s.194}
$$

 $J =$  Flux eller netto strøm av atomer  $\left(\frac{\text{atom}}{m^2 s}\right)$ 

D = diffusiviteten / atomisk ledningsevne / diffusjons konfiskent  $\left(\frac{m^2}{s}\right)$ 

 $\frac{dc}{dx}$  = konsentrasjons gradient  $\left(\frac{atom}{m^3} * \frac{1}{m}\right)$ 

## **Ficks andre diffusjonslov**

## **Orginal**

$$
\frac{dC_x}{dt} = \frac{d}{dx} \left( D \frac{dC_x}{dx} \right)_{s.197}
$$

 $\frac{dC_x}{dt}$  = konsentrasjonsendring i x-retning over tid t

 $\frac{dC_x}{dx}$  = Konsentrasjonsendring i x-retning over avstand x

 $D =$  Diffusjons konstant for diffusjonerende element

## **Løsning**

$$
\left(\frac{C_s - C_x}{C_s - C_0} = \text{erf}\left(\frac{x}{2\sqrt{\text{Dt}}}\right)\right)_{s.197}
$$

*Cs*= Overflatekonsentrasjon av element i gassen som diffuferer inn i overflaten

*Co*= Opprinnelig innhold av diffunderende element i objekt

*Cx*= Konsentrasjon av element ved distanse x på tidspunkt t

 $x =$  distanse fra overflaten  $(m)$ 

 $t = tid(s)$ 

D= Diffusivitet / reaksjonsrate ( passer til Arrhenius ligning)

## **Løse ut erf verdier s.200 Tabell s.197**

1. 
$$
\operatorname{erf}(z) = y \Leftrightarrow z = x \quad 2.
$$

$$
\Rightarrow \frac{y - y_{\leftarrow}}{y_{\rightarrow} - y_{\leftarrow}} = \frac{x - x_{\leftarrow}}{x_{\rightarrow} - x_{\leftarrow}}
$$
  
Loss ut x

 $y_{\rightarrow}$ :  $x_{\rightarrow}$ Sett in verdier fra tabell før og etter kjente

 $erf z : z$  $y_{\leftarrow}$  :  $x_{\leftarrow}$ *y* ª *x*

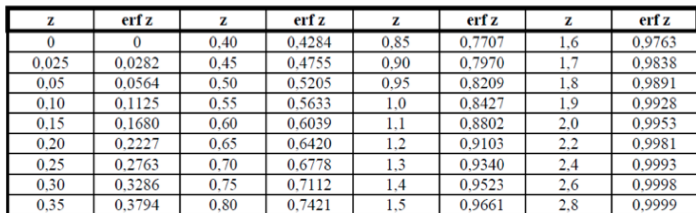

## **Mekaniske egenskaper for metaller I (kap 6)**

#### **Strekk test**

Lengdetøyning  $(\epsilon_L)$ :  $\epsilon_l$  = *L*0 Lengdetøyning *<sup>s</sup>*.227  $\bigvee \left| \epsilon_l \right| = -\frac{\epsilon_l}{v}$ *v* Tvertøying  $(\epsilon_t)$  :  $\epsilon_t = \frac{d - d_0}{d}$  $d_0$ *I* en sylinder  $\mathsf{V}$   $\epsilon_t = \frac{b - b_0}{b_0}$ *b*0 *<i>I* ett rektangel/kvadrar  $\epsilon_t = -v * \epsilon_i$ Poissons tall (v):  $\nu=-\frac{\epsilon_t}{\tau}$ *s*.228 Tabell for poissons tall: Se Appendix 1.6 s.994 Prosentvis endring i tversnitt:  $\Delta A_{\text{Tversnitt}} = \frac{\Delta A}{A_0} * 100 \% = \frac{a b - a_0 b_0}{a_0 b_0} * 100 \%$ *s*.236 Gjennomsnittelig spenning i x retning:  $P =$  $\frac{\sigma_x}{\epsilon_x}$ *s*.233 P=E= Elastitetsmodul (Pa)  $\sigma_x$ = Spenning i x retning (Pa)  $\epsilon_x$ = Tøyning i x retning Tabell for Elastitetsmodul: Se Appendix 1.5 s.990 Elsatitetsmodul:  $E =$ 

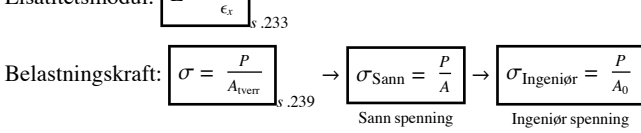

#### **Flyte grense (yield strength) s.233**

US= 0.2% etter plastisk deformasjon har påbegynt, dvs etter 0.2% permanent forlengelse av stav

Beregn sikkerheten mot flyting:  $N = \frac{\sigma_y}{\sigma}$ Ref.: Morten Ebbesen  $N =$  faktor for hvor mange ganger din spenning  $(\sigma)$  går opp i flyte grensen  $\sigma_y$ = Flyte grense for metallet (se Appendix 1.4 s.987)  $\sigma$  = Spenning påført ditt komponent

#### **Hardhetstest s.241**

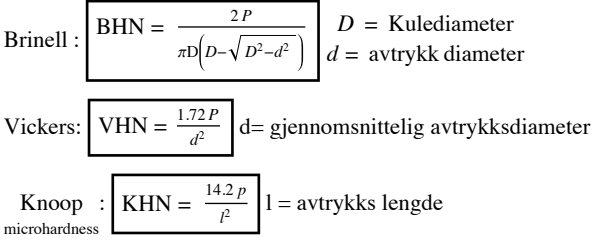

Rockwell: Se side 241, Tabell 6.2

# **Brudd (kap 7)**

Brudd styrke tabell se side 293 og Apendix 1.10 s. 1005

## **Brudd styrke ved kant rift**

$$
K_{\rm IC} = Y \sigma_f \sqrt{\pi a} \Big|_{\text{s.292 Eq 7.2}}
$$

 $K_{\text{IC}}$ = Brudd styrke (SI = MPa  $\sqrt{m}$ )  $\sigma_f$  = brudd spenning (SI = MPa) også sett som  $\sigma_y$  = flytespenning (spenning før det blir brudd)  $a =$  revn lengde fra kant (eller halv invendig revn lengde) (SI = m) Y = Geometri faktor / konstant

## **Spennings intensitet ved kant av rift**

$$
K_I = Y \sigma \sqrt{\pi a}
$$
<sub>s.291 Eq 7.1</sub>

 $K_I$  = Spennings intensitet ved kant av rift (SI = MPa  $\sqrt{m}$ )  $\sigma$  = påført normal spenning (SI = MPa)  $a =$  revn lengde fra kant (eller halv invendig revn lengde) (SI = m) Y = Geometri faktor / konstant

## **Tretthetsbrudd (fatigue)**

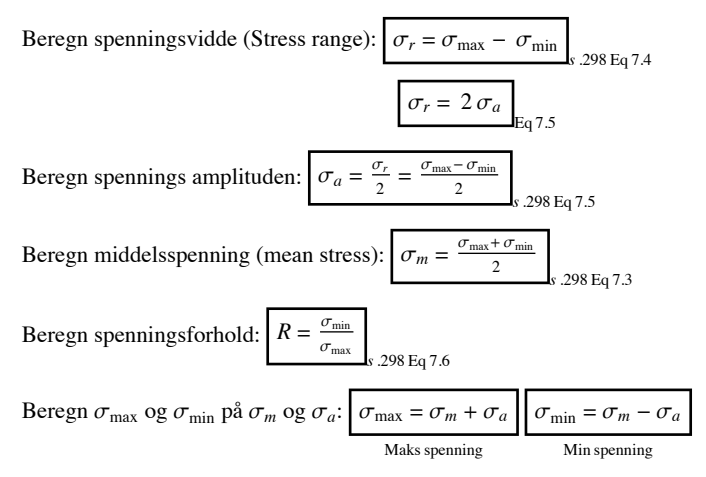

# **Jern og stål produksjon (kap 9)**

# **Faser***i* **Fe - Fe3** *Cs* **.379**

 $\alpha$ -ferritt:

- **Ë** BCC struktur jern
- **•** Blandingstoleranse for karbon:
	- Maks 0.02% ved 723 °C  $\rightarrow$  Min 0.005% ved 0 °C

## Austenitt  $(y)$ :

- $\bullet$  FCC struktur  $\gamma$ -jern
- **Ë** Blandingstoleranse for karbon:
	- Maks 2.08% ved 1148 °C  $\rightarrow$  Min 0.8% ved 723 °C
- Ved rask kjøling skapes Martensitt (transformasjon start =  $M_s$ , slutt =  $M_f$ )

Cementitt (Fe<sub>3</sub> C):

- **Ë** 6.67% C og 93.3% Fe
- **Ë** Hardt og sprøtt

 $\delta$ -ferritt:

- $\bullet$  BCC struktur  $\delta$ -jern med større gitterkonstant enn  $\alpha$ -ferritt
- **Ë** Blandingstoleranse for karbon:
	- Maks 0.09% ved 1465 °C

#### **Vektprosent av faser ved gitte temperaturer og karboninnhold**

 $C_{\text{tilstand 1}} W t_{\text{tilstand 1}} + C_{\text{tilstand 2}} W t_{\text{tilstand 2}} = C_{\text{total}} \wedge W t_{\text{tilstand 1}} + W t_{\text{tilstand 2}} = 100\%$ 

*C*tilstand= karbon maks til gitte tilstand ved gitte temperatur Wt= Masseprosent av gitte tilstand *C*<sub>total</sub>= carbon innholdet i stålet

100%=1 ved desmial regning

Eksempel:

Vanlig karbonstål med 0.65% C kjøles langsomt fra 950°C to like over 723°C Hva er vektprosenten Austentitt ( $\gamma$ ) og ferritt ( $\alpha$ ) i dette stålet?

 $C_a$  = 0.02%,  $C_y$  = 0.8%, C = 0.65% (100% = 1 ved desmial regning)

 $C_{\alpha}$  Wt<sub>a</sub> +  $C_{\gamma}$  Wt<sub>y</sub> = *C*  $\land$  Wt<sub>a</sub> + Wt<sub>y</sub> = 100 %  $\Box$  Wt<sub>a</sub> = 100 % - Wt<sub>y</sub>  $C_{\alpha}(1 - Wt_{\gamma}) + C_{\gamma}Wt_{\gamma} = C \quad \Box$  $Wt_{\gamma} = \frac{C - C_{\alpha} * 1}{C_{\gamma} - C_{\alpha}}$   $\Box$   $Wt_{\alpha} = 1 - Wt_{\gamma}$ 

 $Wt_y = \frac{0.65 - 0.02 \times 1}{0.8 - 0.02} = 0.808 = 80.8\% \Rightarrow Wt_\alpha = 19.2\%$ 

# **Kompositter (kap 12)**

#### **Vektprosent og tetthet i kompositter**

Beregne vektprosent fiber og matrise:

- 1. Finn mengde volum av hvert komponent om prosent oppgitt ta utgangspunkt i 1
- 2. Finn masse av hvert komponent

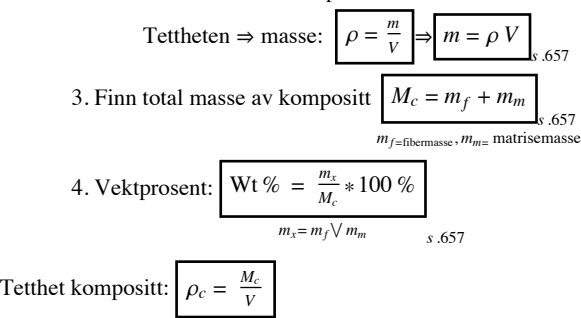

# **Isotøyning (relaterende tøyning) ved kraft i fiberretning (V og A = fraksjoner) Utledning av elastitetsmodul**

P = kraft,  $\sigma$  = spenning og/eller strekkfasthet, E = elastitetsmodul, A og V = Fraksjoner (eks.  $\frac{\%}{100}$ )

Kraft: 
$$
P_c = P_f + P_m
$$
  
\n
$$
\text{Spenning: } \sigma = \frac{P}{A} \Rightarrow \sigma_c A_c = \sigma_f A_f + \sigma_m A_m
$$
\n
$$
\text{Equation: } \sigma = \frac{P}{A} \Rightarrow \sigma_c A_c = \sigma_f A_f + \sigma_m A_m
$$
\n
$$
\text{Equation: } \sigma = \frac{P}{A}
$$
\n
$$
\text{Equation: } \sigma = \frac{P}{A}
$$
\n
$$
\text{Equation: } \sigma = \frac{P}{A}
$$
\n
$$
\text{Equation: } \sigma = \frac{P}{A}
$$
\n
$$
\text{Equation: } \sigma = \frac{P}{A}
$$
\n
$$
\text{Equation: } \sigma = \frac{P}{A}
$$
\n
$$
\text{Equation: } \sigma = \frac{P}{A}
$$
\n
$$
\text{Equation: } \sigma = \frac{P}{A}
$$
\n
$$
\text{Equation: } \sigma = \frac{P}{A}
$$
\n
$$
\text{Equation: } \sigma = \frac{P}{A}
$$
\n
$$
\text{Equation: } \sigma = \frac{P}{A}
$$
\n
$$
\text{Equation: } \sigma = \frac{P}{A}
$$
\n
$$
\text{Equation: } \sigma = \frac{P}{A}
$$
\n
$$
\text{Equation: } \sigma = \frac{P}{A}
$$
\n
$$
\text{Equation: } \sigma = \frac{P}{A}
$$
\n
$$
\text{Equation: } \sigma = \frac{P}{A}
$$
\n
$$
\text{Equation: } \sigma = \frac{P}{A}
$$
\n
$$
\text{Equation: } \sigma = \frac{P}{A}
$$
\n
$$
\text{Equation: } \sigma = \frac{P}{A}
$$
\n
$$
\text{Equation: } \sigma = \frac{P}{A}
$$
\n
$$
\text{Equation: } \sigma = \frac{P}{A}
$$
\n
$$
\text{Equation: } \sigma = \frac{P}{A}
$$
\n
$$
\text{Equation: } \sigma = \frac{P}{A}
$$
\n
$$
\text{Equation: } \sigma = \frac{P}{A}
$$
\n
$$
\text{Equation: } \sigma = \frac{P}{A}
$$
\n
$$
\text{Equation: } \sigma = \frac{P}{A}
$$
\n<math display="block</p>

$$
\frac{\Psi}{\sigma_c = \sigma_f V_f + \sigma_m V_m}
$$

Ved god relaterende tøyning (Isotøyning) og gode bond mellom kompositt areal kan man annta

$$
\epsilon_c = \epsilon_f = \epsilon_m \Bigg|_{\text{Eq 12.5}}
$$

Elastitetsmodul:  $E_c = E_f V_f + E_m V_m$  ettersom  $E = \frac{\sigma}{\epsilon} \log \left| \frac{\sigma_c}{\epsilon_c} = \frac{\sigma_f V_f}{\epsilon_f} + \frac{\sigma_m V_m}{\epsilon_m} \right|$ 

## **Andre relevante formler**

 $\sigma$  = strekkfasthet

Faktoren mellom krefter og størrelser i fiber og matrise er like dvs.:

$$
\frac{P_f}{P_m} = \frac{\sigma_f A_f}{\sigma_m A_m} = \frac{E_f \epsilon_f A_f}{E_m \epsilon_m A_m} = \frac{E_f A_f}{E_m A_m} = \frac{E_f V_f}{E_m V_m}
$$
 (559 Eq. 12.8)

Andel tøyning i fiber(kan byttes med matrise eller fiber/matriseforhold):

$$
\frac{P_f}{P_c} = \frac{E_f V_f}{E_m V_{m+E_f V_f}}
$$
  
Eq 12.9 og Eq 12.8

## **Isospenning (relaterende spenning) ved normall spenning påført fibrene i parallelt orientert fiberlag. (V og A = fraksjoner)**

## **Utledning av elastitetsmodul**

Spenning: 
$$
\sigma_c = \sigma_f = \sigma_m
$$
  
\nTøyning:  $\epsilon_c = \epsilon_f + \epsilon_m$   
\n $\epsilon_{\text{eq 12.11}}$   
\nOm " $V_f$ og  $V_m$ " er fraksjoner kan man skrive:  $\epsilon_c = \epsilon_f v_f + \epsilon_m v_m$   
\n $\epsilon_{\text{eq 12.12}}$   
\nAnta Hooks lov er valid:  $\epsilon_{\text{cf/m}} = \frac{\sigma}{E_{\text{cf/m}}}$   
\n $\Rightarrow \frac{\sigma}{E_c} = \frac{\sigma v_f}{E_f} + \frac{\sigma v_m}{E_m}$   
\n $\Rightarrow \frac{\sigma}{E_c} = \frac{\sigma v_f}{E_f} + \frac{\sigma v_m}{E_m}$   
\n $\Rightarrow \frac{\sigma}{E_c} = \frac{\sigma v_f}{E_f} + \frac{\sigma v_m}{E_m}$   
\n $\approx \frac{\sigma}{E_c}$   
\n $\Rightarrow \frac{\sigma}{E_c} = \frac{\sigma v_f}{E_f} + \frac{\sigma v_m}{E_m}$   
\n $\approx \frac{\sigma}{E_c}$   
\n $\approx \frac{\sigma}{E_f} + \frac{\sigma v_m}{E_m}$   
\n $\approx \frac{\sigma}{E_c}$